# Program ag

Apply Leave/Add Absence

. . .

## Apply Leave/Add Absence

Good afternoon, Mr. Nadeem Hussain!

- Once the employee signs in, the home page will be displayed.
- Click on the **Me** tab and then click on **Time and Absences** icon.

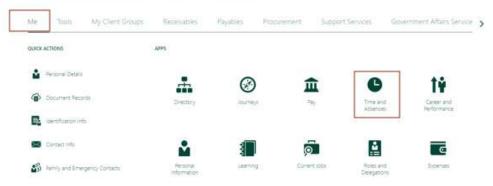

• Click on **Add Absence** tile.

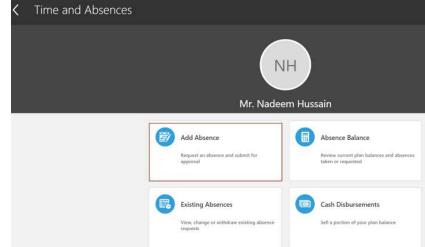

I.

T.

## Apply Leave/Add Absence

Select Leave Type.

Note: Leave types are different based on the employee's eligibility.

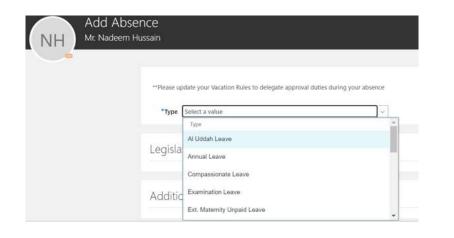

- Enter State date and End date of the Absence.
- Click **Submit** and it is sent for approvals

| **Please update your Vacation Rules | to delegate approval duties during your absence |                        |
|-------------------------------------|-------------------------------------------------|------------------------|
| *Type Annual Leave                  |                                                 | w.                     |
|                                     |                                                 | Absence Type Balance 0 |
|                                     |                                                 |                        |
| When                                |                                                 | Edit Entr              |
| *Start Date                         |                                                 |                        |
|                                     | (CC)                                            |                        |
| 24/07/2022                          | rie -                                           |                        |
| probably complete and               | (a)                                             |                        |

II.

I.

#### I. T.

 $\cap \Leftrightarrow \Box \square$ 

16 seconds ago

Show All

#### Apply Leave/Add Absence

- Once the leave is submitted, employee will receive a notification which conveys that the absence has been submitted for approval.
- Once the request is approved by Line Manager, Employee . will receive an FYI notification which conveys that the request is approved.

| Notifications                                                      | Show All                    |                                             |                                                     |
|--------------------------------------------------------------------|-----------------------------|---------------------------------------------|-----------------------------------------------------|
| • SUBMITTED                                                        | 42 minutes ago              | Notifications                               | Sho                                                 |
| Approval of Annual Leave Absence Request for Mr. Nadeem Hussain fr | om 2022-07-24 to 2022-07-27 |                                             |                                                     |
| Mr. Nadeem Hussain                                                 |                             | • FYI                                       | 16 seconds a                                        |
| • FYI                                                              | 1 hour ago                  | Approval of Annual Leave Absence Request fo | or Mr. Nadeem Hussain from 2022-07-24 to 2022-07-27 |
| Oracle Fusion Applications-Automatically Generated Password        | Dismiss                     | Mr. Nadeem Hussain                          | Dismiss                                             |

### **Apply Leave with Mandatory Attachment**

- Once the employee signs in, the home page will be displayed.
- Click on the **Me** Tab and then click on **Time and Absences**.

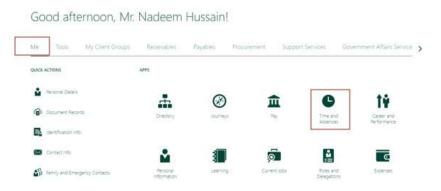

Click on Add Absence tile.

| < | Time and Absences |                                                                            |                                                                               |
|---|-------------------|----------------------------------------------------------------------------|-------------------------------------------------------------------------------|
|   |                   | Mr. Nadeen                                                                 |                                                                               |
|   |                   | Add Absence<br>Request an absence and submit for<br>approval               | Absence Balance  Review current plan balances and absences taken or requested |
|   |                   | Existing Absences<br>View, change or withdraw existing absence<br>requests | Cash Disbursements Sell a portion of your plan balance                        |

I.

I.

#### **Apply Leave with Mandatory Attachment**

 Select Leave Type as Sick leave as it requires mandatory attachment.

|                   | **Please up                       | date your Vacation Rules to            | o delegate approval duties du | uring your absence |                             |
|-------------------|-----------------------------------|----------------------------------------|-------------------------------|--------------------|-----------------------------|
|                   | *Type                             | sick                                   |                               |                    | ~                           |
|                   |                                   | Туре                                   |                               |                    |                             |
|                   |                                   | Hospitalization / Long Sid             | ck Leave                      |                    |                             |
|                   | Legisla                           |                                        |                               |                    |                             |
|                   |                                   |                                        |                               |                    |                             |
|                   | date your Vacatio<br>Annual Leave | n Rules to delegate approval duties du | ring your absence             | v                  |                             |
|                   |                                   |                                        |                               |                    | Absence Type Balance () Day |
|                   |                                   |                                        |                               |                    |                             |
| When              |                                   |                                        |                               |                    | Edit Entries                |
| When<br>*Start Do | ate                               |                                        | 1                             |                    | toit entries                |
|                   |                                   | (a)                                    |                               |                    | Loid Entries                |

- Enter State date and End date of the Absence.
- Scroll down to 'Comments and Attachments' section. Click on 'Drag files here or click to add attachment' and select 'Link' to add any web link. Add link and click on 'Save and Close'.

T.

T.

1

• Click **Submit** and it is sent for approvals.

| Comments    |                                            |
|-------------|--------------------------------------------|
|             |                                            |
|             |                                            |
|             |                                            |
|             |                                            |
| Attachments |                                            |
|             |                                            |
|             | Drag files here or cick to add attachment. |
|             |                                            |

#### Add Link

×

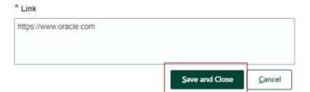

#### **Apply Leave with Mandatory Attachment**

• Employee may add any file as an attachment as well.

#### Comments and Attachments

| omments   |                                              |
|-----------|----------------------------------------------|
|           |                                              |
|           |                                              |
|           |                                              |
|           |                                              |
| tachments |                                              |
| tachments |                                              |
| tachments | Drag files here or click to add attachment 🐱 |
|           |                                              |

- Scroll down to 'Comments and Attachments' section.
- Click on 'Drag files here or click to add attachment' and select 'File'. Browse and select the file you want to add and click on Open.

T.

T.

• Once the file is uploaded, **Submit** the absence.

| d Absence |                                                                           | Save and C    | Men Men | Canad |
|-----------|---------------------------------------------------------------------------|---------------|---------|-------|
| lamita    | for , a                                                                   |               |         |       |
| Comme     | its and Attachments                                                       |               |         |       |
| Contract  |                                                                           |               |         |       |
| Attation  |                                                                           |               |         |       |
|           | Tray fire two in club is add attachment -                                 |               |         |       |
|           | eren hijs andeline fellery old nes 20 WWWWWWWWWWWWWWWWWWWWWWWWWWWWWWWWWWW | aa 20/07/0222 | ×       |       |

| CI here                             | Take Average of the second second sec | Take .            | lim .   |
|-------------------------------------|----------------------------------------------------------------------------------------------------|-------------------|---------|
| T 1041604,F04,04                    | 20-08-0104 1108                                                                                                    | 707 Second        | -115.04 |
| T. And Incompany                    | 30-05-0610-0008                                                                                                    | 100 Encloser      | 100     |
| T alathaiepd                        | ment apr 1415                                                                                                    | ADD Descent       | 80.00   |
| Server high evel has been in our 29 | 2010/02/2010/02                                                                                                    | MC-Phy.           | 10.40   |
| The broke per                       | - 38-01-0422 11.16                                                                                                    | -RIP Stationers   | 18.0    |
| The match part                      | No. 01-1020-1127                                                                                                    | High Discourses   | 10.00   |
| The Advantaged                      | ALC: NO 1992 TO 1                                                                                                    | Alt Insurant      | 10.040  |
| The Autor Description of the        | 0108.00011111                                                                                                    | And Summer Li     | 110.00  |
| Marit to-contail                    | 00-01-01222 T1-F1                                                                                                    | 100 December      | 10.00   |
| The Adapt province and              | int for bridge pression .                                                                                                    | All Downed        | 110,000 |
| The second and                      | per strategy would                                                                                                    | ALC: Conservation | 2008    |

#### **Apply Leave with Mandatory Reason**

- Once the employee signs in, the home page will be displayed.

Click on **Add Absence** tile.

• Click on the **Me** Tab and then click on **Time and Absences**.

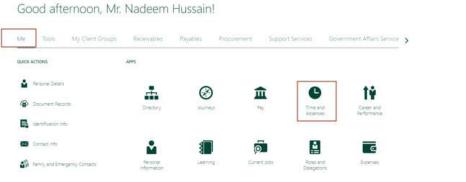

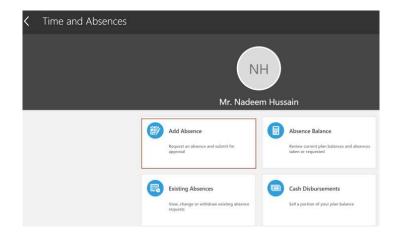

I.

T.

#### **Apply Leave with Mandatory Reason**

- Select Leave Type where the reason is mandatory.
- Choose **Maternity Leave**.

- Enter State date and End date of the Absence.
- Under 'Details' section, click on 'Reason' dropdown to select the appropriate reason.

v

Actual End Date 28/09/2022

Actual Duration 54 Days

I.

T.

1

to.

• Click **Submit**.

Special Maternity Leave (Birth of twins)

Select a value

| em Hussa         |                                                                          | *Type Maternity Leave        |            |
|------------------|--------------------------------------------------------------------------|------------------------------|------------|
|                  |                                                                          | When                         |            |
| **Please up      | date your Vacation Rules to delegate approval duties during your absence |                              |            |
|                  |                                                                          | Actual Start Date            |            |
| *Type            | mater                                                                    | Actual Start Date 17/07/2022 | 00         |
| *Туре            | mater<br>Type                                                            | 17/07/2022                   | <u>6</u> 0 |
| •туре<br>Legisla |                                                                          |                              | 60<br>0    |